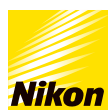

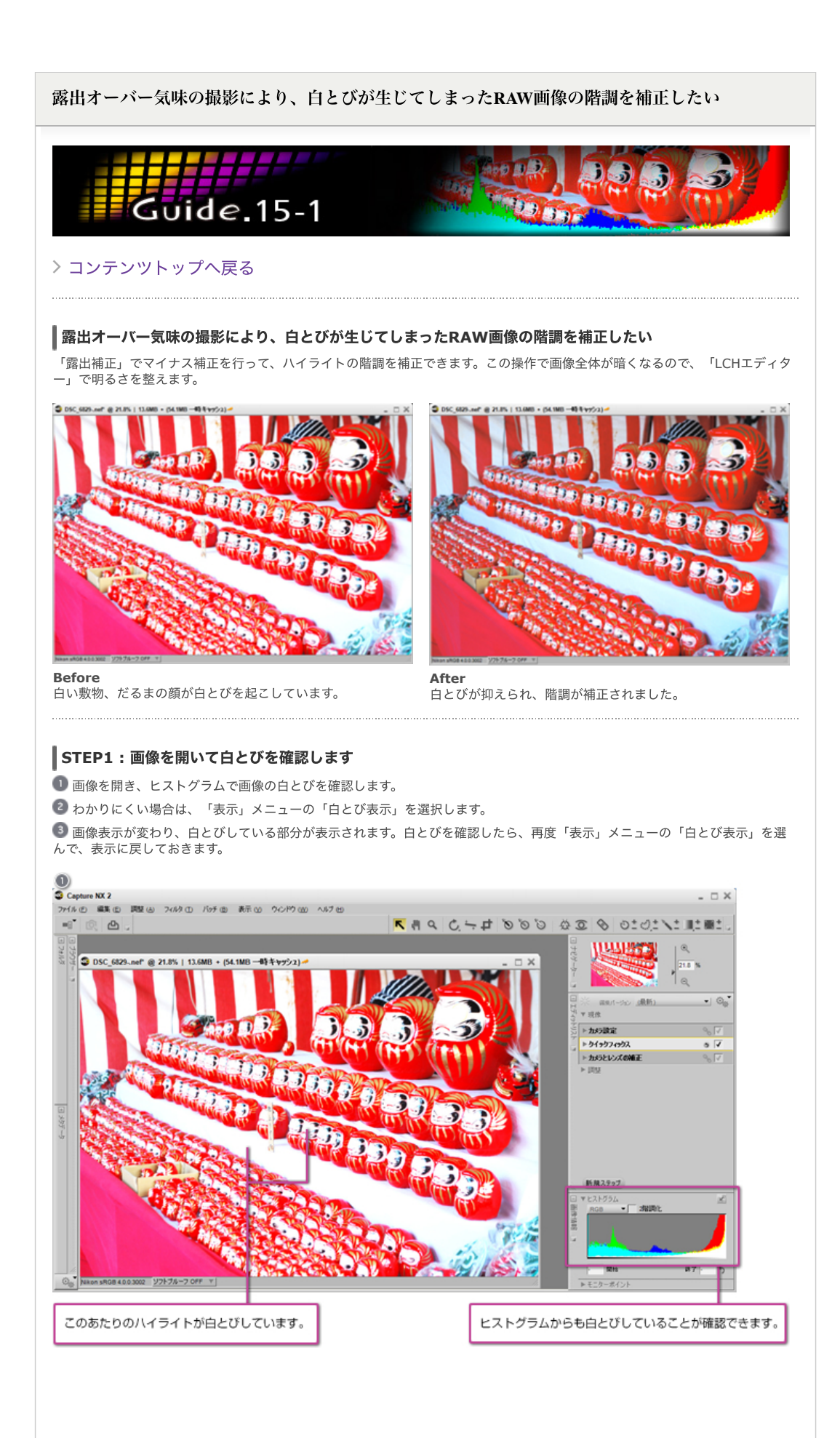

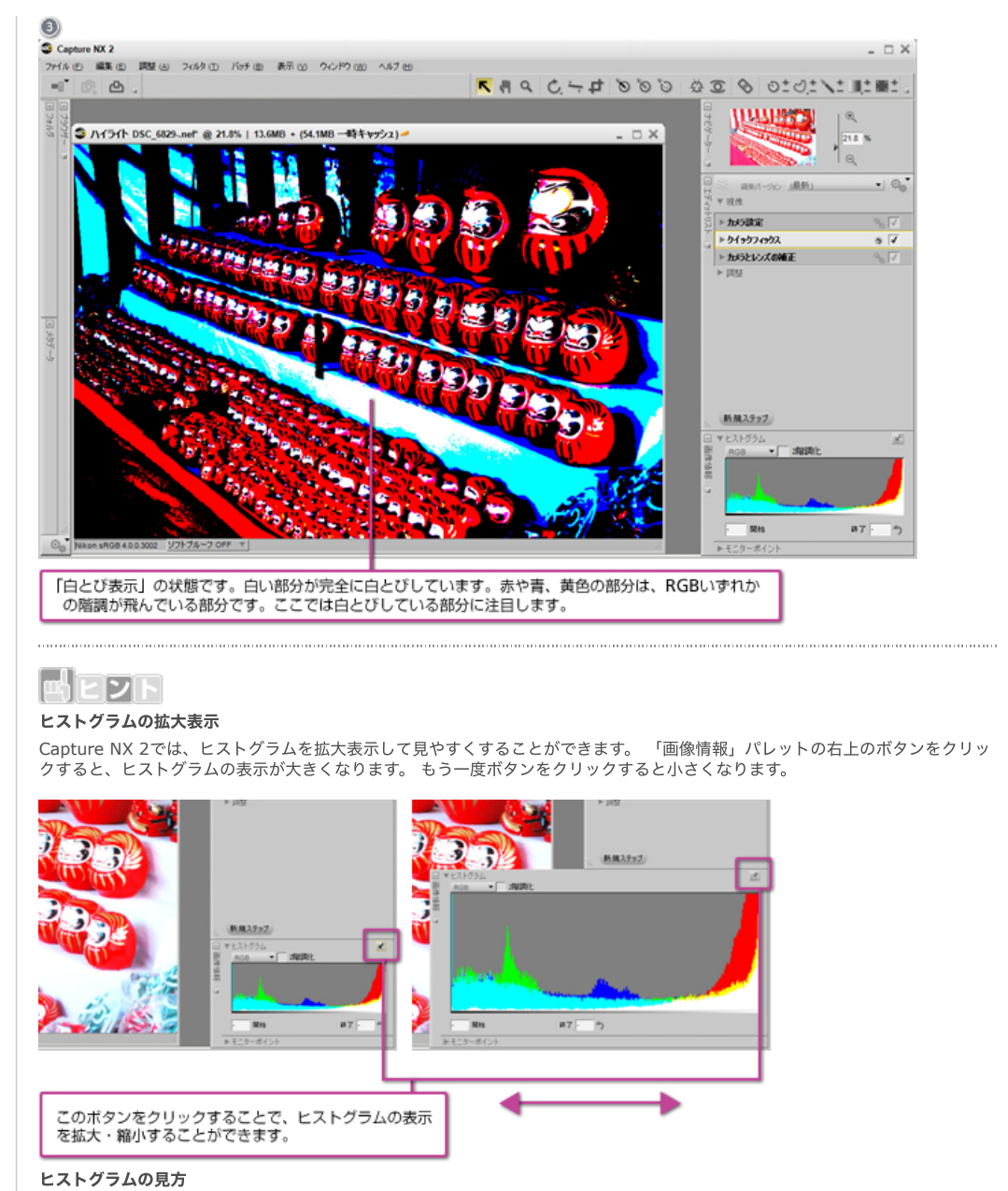

ヒストグラムでは、主に画像の輝度分布を確認します。グラフの左側はシャドー側の階調、右側はハイライト側の階調です。グラ フの山の高さは、その階調に含まれるピクセルがどれだけあるかを示しています。一般的に、グラフの山が左寄りの場合は暗めの 画像、山が右寄りの場合は明るめの画像になります。

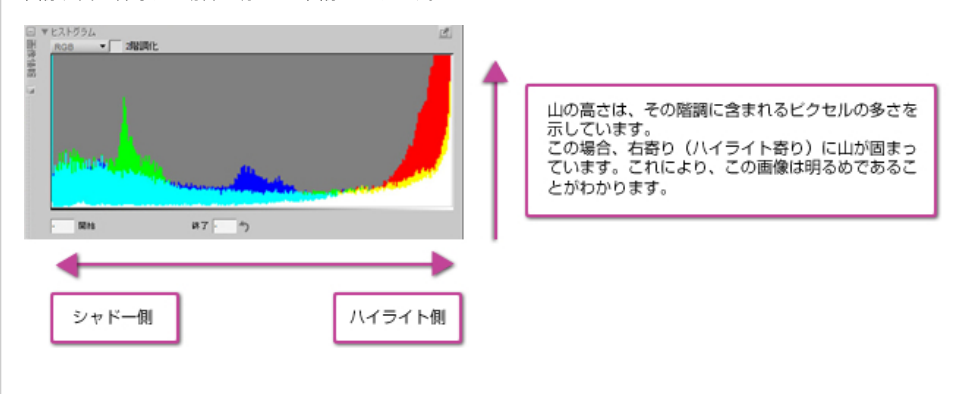

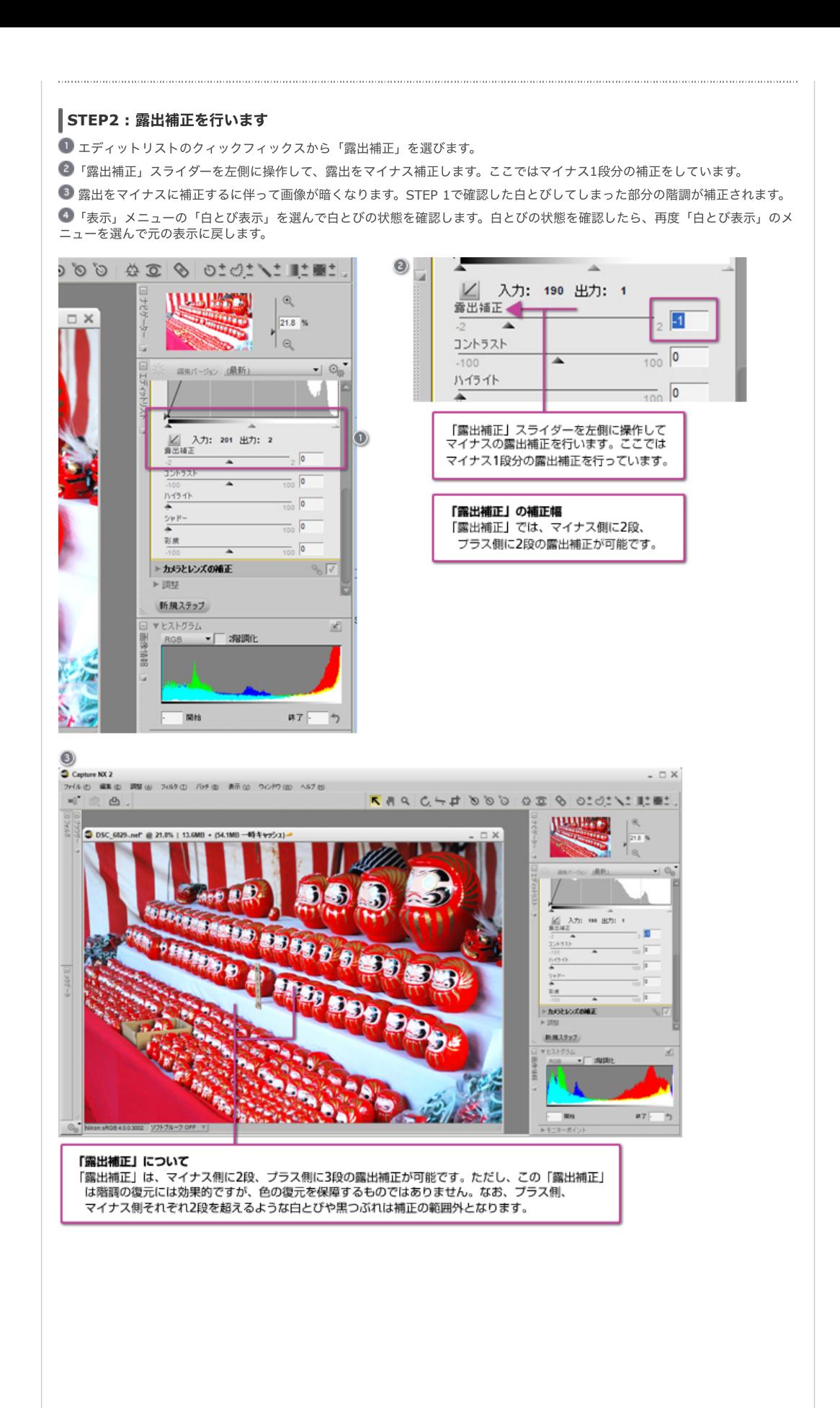

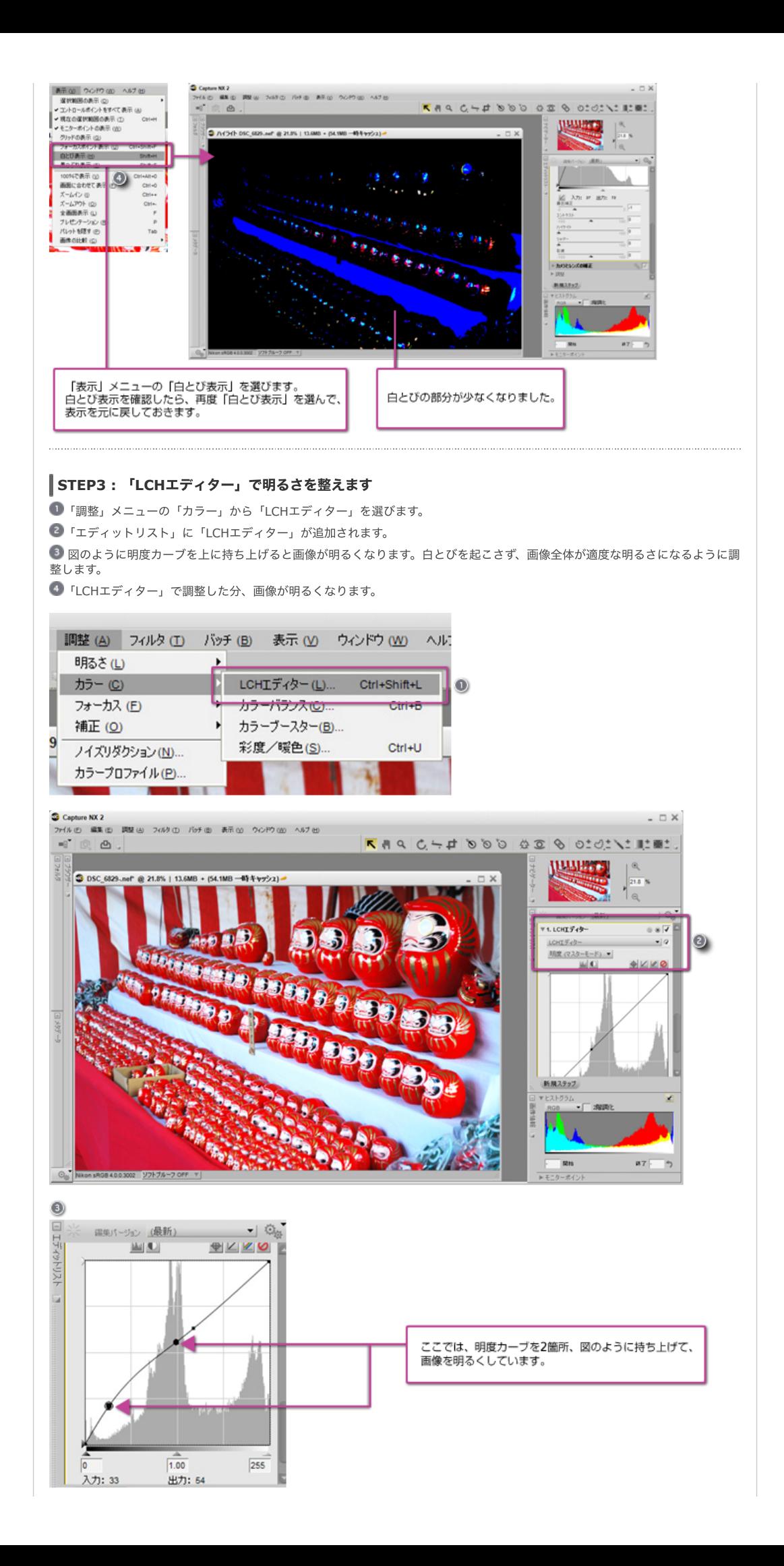

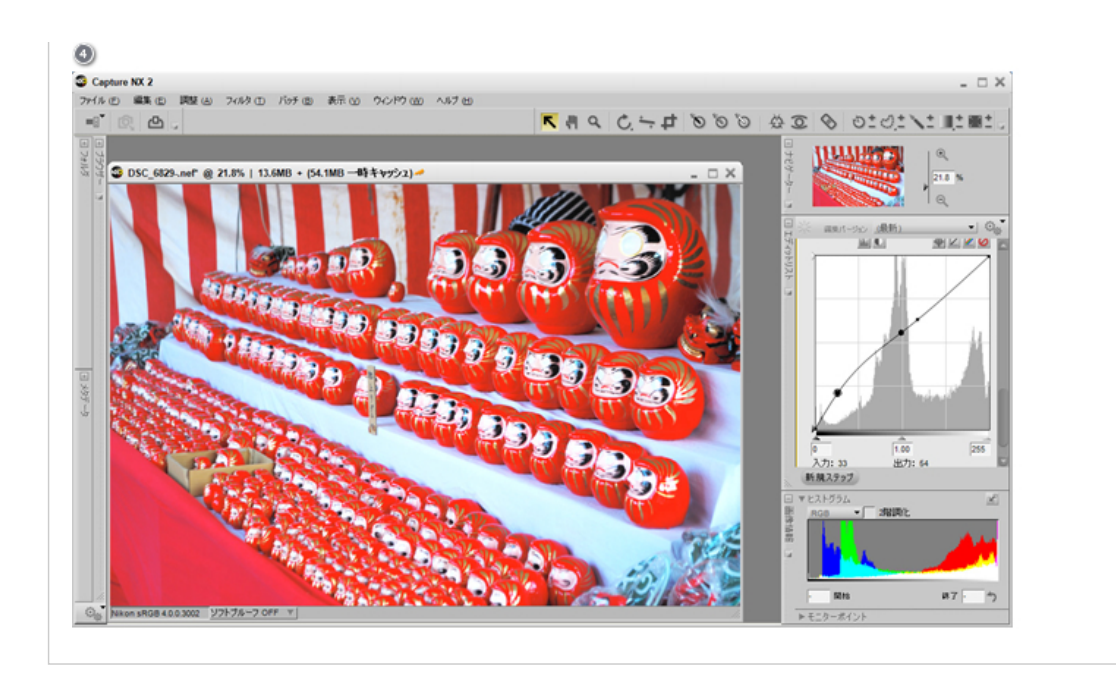

## [コンテンツトップへ戻る](https://www.nikon-image.com/enjoy/phototech/capturenx2/)

※掲載している情報は、コンテンツ公開当時のものです。

株式会社 ニコン 映像事業部 <sub>株式会社</sub> ニコン イメージング ジャパン

© 2019 Nikon Corporation / Nikon Imaging Japan Inc.